# **D Link Dcs 930l User Guide**

Eventually, you will enormously discover a supplementary experience and expertise by spending more cash. yet when? reach you take that you require to acquire those every needs later having significantly cash? Why don't you attempt to get something basic in the beginning? That's something that will guide you to comprehend even more just about the globe, experience, some places, bearing in mind history, amusement, and a lot more?

It is your very own get older to accomplishment reviewing habit. along with guides you could enjoy now is **d link dcs 930l user guide** below.

Getting Started: Wireless N Network Camera (DCS-930L) D-Link Wireless N Camera DCS-930L Product Review How to set up your mydlink camera for the first time **D-Link DCS-930L Wireless Surveillance**

Camera- Unboxing \u0026 Installation - Jan. 25, 2014 D-Link: How to set up a DCS-930L for Mac Users *Dlink DCS930L unboxing, setup and test D-Link DCS-930L Wireless-N Network IP Camera with iPhone \u0026 iPad Support - Live Demo Get the Most from the Wireless N Network Camera (DCS-930L) with Email Notifications*

Getting Started: Wireless N Network Camera (DCS-930L) Mac Edition Tutorial - Instalação de Camera IP DCS-930L - D-Link **D-Link DCS-932L set-up video**

D-Link Wireless Indoor IP Camera (DCS-933L) Review D-Link Outdoor Security Camera Review | Weather Resistant Pro Wi-Fi DCS-8302LH **D-Link DCS-934L Wireless WiFi Network Surveillance Camera!** *D-LINK DCS-932L Wireless N Network IP Camera - Unboxing \u0026 Setup*

D-Link DCS P6000LH Smart Security Camera Unboxing, Setup \u0026 Hands On !D-Link DCS-936L Connection Problems - Tech Talk With Aron - Episode 4 PLDT Home FamCam Basic : DLINK DCS-930L B1 *D-Link PowerLine Solutions - Educational Video D-Link Day/Night Network Cloud Camera DCS-932L* D-Link DCS-933L : Unboxing \u0026 Hands on! Unboxing and Quick Setup of dlink dcs-8100lh (Dlink Latest ip camera) *D-link DCS 930L ip camera review* Wide Angle Lens for D-Link DCS-930L Security Camera *D-Link Day Network Cloud Camera 1000 (DCS-930L)* D-Link DCS-930L - Demo in the rain

Getting Started: Wireless N Day/Night Network Camera (DCS-932L) **D-Link DCS-931L Wireless-N Network Camera (Unboxing)** *D-Link - DCS-930L Cámara D-Link DCS-930L Instalación y Configuració* nD Link Dcs 930l User

D-Link DCS-930L User Manual... Page 13: Wps - Push Button Setup WPS button is on your router, please refer to your router' s User Manual. WPS Button The DCS-930L will automatically create a wireless connection to your router. While connecting, the green LED will flash and your camera will reboot. D-Link DCS-930L User Manual... Page 14: Mydlink Portal

# D-LINK DCS-930L USER MANUAL Pdf Download | ManualsLib

D-Link DCS-930L User Manual 7 Section 1 - Product Overview Simple to Use The DCS-930L is a standalone system with a built-in CPU, requiring no special hardware or software such as PC frame grabber cards. The DCS-930L supports both ActiveX mode for Internet Explorer and Java mode for other browsers such as Firefox® and Safari®.

# User Manual - D-Link

D-Link DCS-930L User Manual... Page 36: Motion Detection Enter a value between 0 and 100. (A higher number makes it easier for motion to be detected.) Detection Areas: Use your mouse to click on the blocks representing the areas that you would like to monitor for motion. Click Save Settings to save your settings. D-Link DCS-930L User Manual...

D-LINK DCS-930L USER MANUAL Pdf Download | ManualsLib

Find the default login, username, password, and ip address for your D-Link DCS-930L router. You will need

#### to know then when you get a new router, or when you reset your router.

#### D-Link DCS-930L Default Router Login and Password

DCS-930L - Rev A - No update will be available. DCS-930L - Rev B - Download Firmware (7/24/18) ... No, this issue pertains to the certificate being misappropriated by an unauthorized user, and does not concern D-Link software being infected with a virus or compromised due to security vulnerabilities. Q: Does the revocation of the D-Link ...

#### D-Link | Legacy Products

Setup Wizard-Setting Up DCS-930L and DCS-932L via Setup Wizard Software. Click here to read [English] Click here to read [Thai] About. About D-Link Jobs News Contact. Support. Supports and Downloads ... Let D-Link Assist You. Get In Touch. Complete the form below and our team will contact you; Name \* Job Title. Email \* Company. Product Interest ...

#### Setup Wizard-Setting Up DCS-930L and DCS-932L via ... - D-Link

D-Link is a world leader in networking hardware manufacturing. Information about our award winning Fast Ethernet Network Adapters, Hubs, Switches, Network Kits, and USB products. (www.dlink.com.au)

#### D-Link Support Resources

The DCS-930L Wi-Fi Day Camera is a complete surveillance solution for your home or small office. It can connect to your wi-fi network so you can place it anywhere in your home, and it even includes motion and sound detection. It' s mydlink™ enabled too, so you can check on your camera anytime, anywhere from any PC, tablet, or mobile phone.

#### DCS-930L Wireless N Network Camera | D-Link UK

mydlink is a free service that makes it easy to keep watch over the important things in your life. Just connect a mydlink-enabled camera to your home network, and you can see its video online on a PC or an iOS or Android mobile device!

#### mydlink

DCS-930L. User Manual. 60 pgs 1.77 Mb 0. User Manual [ru] 6 pgs 3.39 Mb 0. Table of contents. Loading... D-link DCS-930L User Manual [ru] Download for 1. Loading...

#### D-link DCS-930L User Manual

D-Link DCS-933L User Manual 9 Section 2 - Installation There are three ways to set up your camera: Zero Configuration Setup: If you have a mydlink-enabled router, this is the easiest way to set up your camera.Refer to page 10. Camera Installation Wizard: If you do not have a mydlink-enabled router, use the Camera Installation Wizard to guide you through setup and intial configuration of your ...

#### User Manual - D-Link

The Wi-Fi Camera (DCS-930L) is a complete surveillance solution for your home or small office. It can connect to your network using Wireless N, so you can place it anywhere in your home, and it even includes motion detection. The DCS-930L is a standalone surveillance camera that requires no special hardware or software, and can run independently even without a PC.

#### D-Link Wi-Fi Camera with Remote Viewing (DCS-930L)

D-Link Makes your Smart Home Smarter, Safer and Truly seamless. Get started with our award-winning Smart Home technology, Whole-Home Wi-Fi, IP cameras, , and more today.

D-Link DCS-930L and 931L do not support night vision. If you need to monitor a dark scene, then these two models cannot be used. These cameras can support image recording at 640x480 or 320x240. The resolution seems to be a little low, however the devices are extremely reliable.

# Configure D-Link DCS-932L, 930L, 931L and 934L to upload ...

D-Link DCS-930L User Manual 12 Section 2 - Installation Insert the Installation CD-ROM into your computer' soptical drive to start the autorun program. The CD-ROM will open the Camera Installation Wizard.

## D-Link DCS-930L User Manual - use-ip.co.uk

Q: What is the function of a code signing certificate? A: When customers go to a physical reputable store to buy a product, based on the inspection of the packaging of the product

## D-Link Support

Products purchased in the US that have reached END-OF-SUPPORT (EOS) or cannot be found using Search on this site (support.dlink.com) may have been moved to our Legacy Products site (legacy.us.dlink.com).You can also click here to access our Legacy Products site: D-Link LEGACY website.

## D-Link Technical Support

D-Link DCS-5222L User Manual 1 Section 1 - Product Overview Package Contents Note: Using a power supply with a different voltage rating than the one included with the DCS-5222L will cause damage and void the warranty for this product. If any of the above items are missing from your package, please contact your retailer.

This book is for anyone who wants to learn Intel Galileo for home automation and cross-platform software development. No knowledge of programming with Intel Galileo is assumed, but knowledge of the C programming language is essential.

The workbenches of hobbyists, hackers, and makers have become overrun with microcontrollers, computerson-a-chip that power homebrewed video games, robots, toys, and more. In Making Things Talk, Tom Igoe, one of the creators of Arduino, shows how to make these gadgets talk. Whether you need to connect some sensors to the Internet or create a device that can interact wirelessly with other creations, this book shows you what you need. Although they are powerful, the projects in this book are inexpensive to build: the Arduino microcontroller board itself ranges from around \$25 to \$40. The networking hardware covered here includes Ethernet, Wi-Fi, Bluetooth, and can be had for \$25 to \$50. Fully updated for the latest Arduino hardware and software, this book lets you combine microcontrollers, sensors, and networking hardware to make things... and make them talk to each other!

Artificial Intelligence to Solve Pervasive Internet of Things Issues discusses standards and technologies and wide-ranging technology areas and their applications and challenges, including discussions on architectures, frameworks, applications, best practices, methods and techniques required for integrating AI to resolve IoT issues. Chapters also provide step-by-step measures, practices and solutions to tackle vital decision-making and practical issues affecting IoT technology, including autonomous devices and computerized systems. Such issues range from adopting, mitigating, maintaining, modernizing and protecting AI and IoT infrastructure components such as scalability, sustainability, latency, system decentralization and maintainability. The book enables readers to explore, discover and implement new solutions for integrating AI to solve IoT issues. Resolving these issues will help readers address many real-world applications in areas such as scientific research, healthcare, defense, aeronautics, engineering, social media, and many others.

# **Online Library D Link Dcs 930l User Guide**

Discusses intelligent techniques for the implementation of Artificial Intelligence in Internet of Things Prepared for researchers and specialists who are interested in the use and integration of IoT and Artificial Intelligence technologies

This book constitutes the refereed proceedings of the 5th International Conference on Multimedia Communications, Services and Security, MCSS 2012, held in Krakow, Poland, in May/June 2012. The 37 revised full papers presented were carefully reviewed and selected from numerous submissions. The papers address issues such as privacy and data protection using digital watermarking and other technologies; object and threat detection; data protection and distribution; human-centric multimedia analysis and synthesis; cybercrime detection and counteracting.

In contrast with previous books on mechatronics and machine vision in practice, a significant number of chapters focus on systems designed for human interaction and deciphering human motion. Examples illustrate assistive actuation of hip joints, the augmentation of touch sense in artificial hand prostheses and helping stroke survivors in repetitive motion therapy. Interactive mechatronics and the experience of developing machine interfaces has enabled an examination of how we use mechatronics in the service of training, and even to consider why computer games perhaps appear to capture attention so much more readily than a human instructor! Mechatronics continues to be an exciting and developing field. It is now an essential part of our world and living experience. This and the previous books in this series illustrate the journey in developing the use of mechatronics so far. We anticipate that you will find the chapters here an equal source of inspiration for new devices to solve the challenges of new applications, and of course as a resource for teaching and inspiring the new generation of mechatronics engineers.

The three-volume set, consisting of LNCS 10116, 10117, and 10118, contains carefully reviewed and selected papers presented at 17 workshops held in conjunction with the 13th Asian Conference on Computer Vision, ACCV 2016, in Taipei, Taiwan in November 2016. The 134 full papers presented were selected from 223 submissions. LNCS 10116 contains the papers selected

This book constitutes the refereed proceedings of the 15th International Conference on Trust, Privacy and Security in Digital Business, TrustBus 2018, held in Regensburg, Germany, in September 2018 in conjunction with DEXA 2018. The 15 revised full papers presented were carefully reviewed and selected from 29 submissions. The papers are organized in the following topical sections: Permission models and cloud, privacy, proactive security measures, and cyber physical systems.

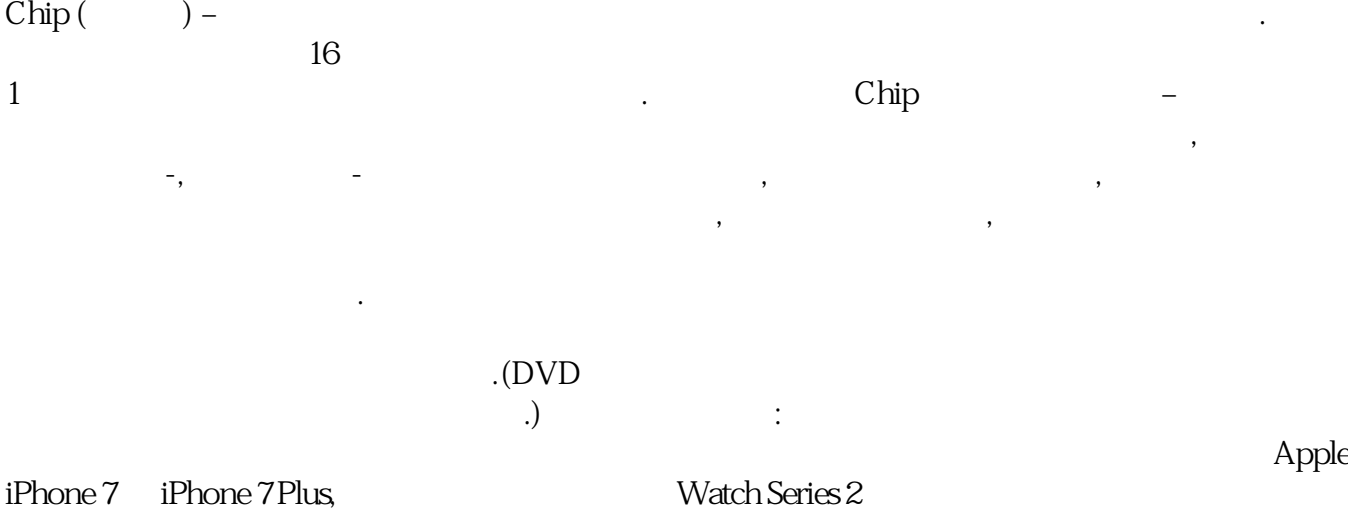

# **Online Library D Link Dcs 930l User Guide**

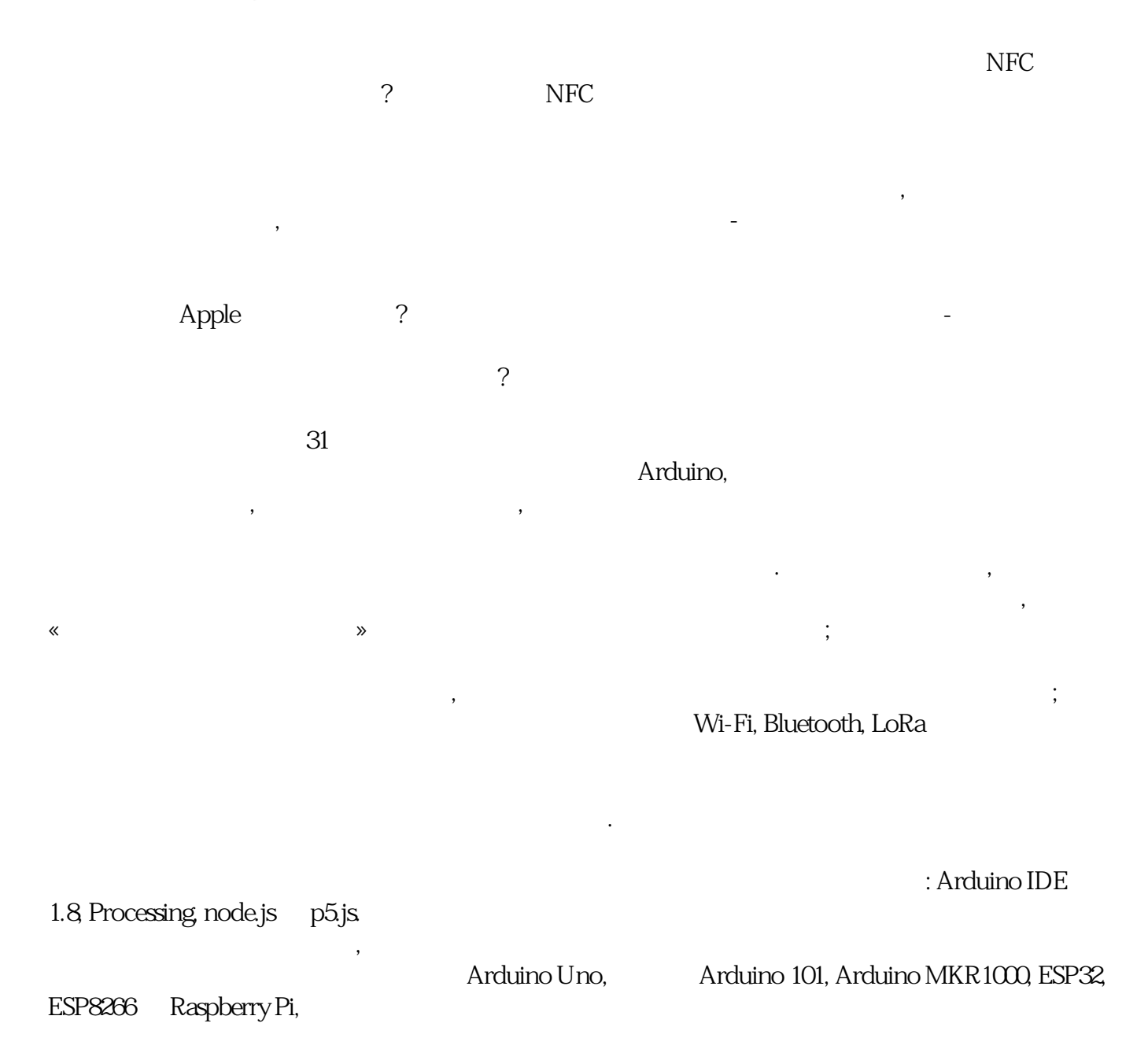

Copyright code: dcb330Gabc0253b7f1645c3514258e09